# **KNOWAGE**

#### **INTRODUCTION**

**Knowage CE** is a web application, meaning it runs centrally on a server, and users interact with it through web browsers from any computer on the same network.

**Knowage CE Installer** lets you easily configure your server.

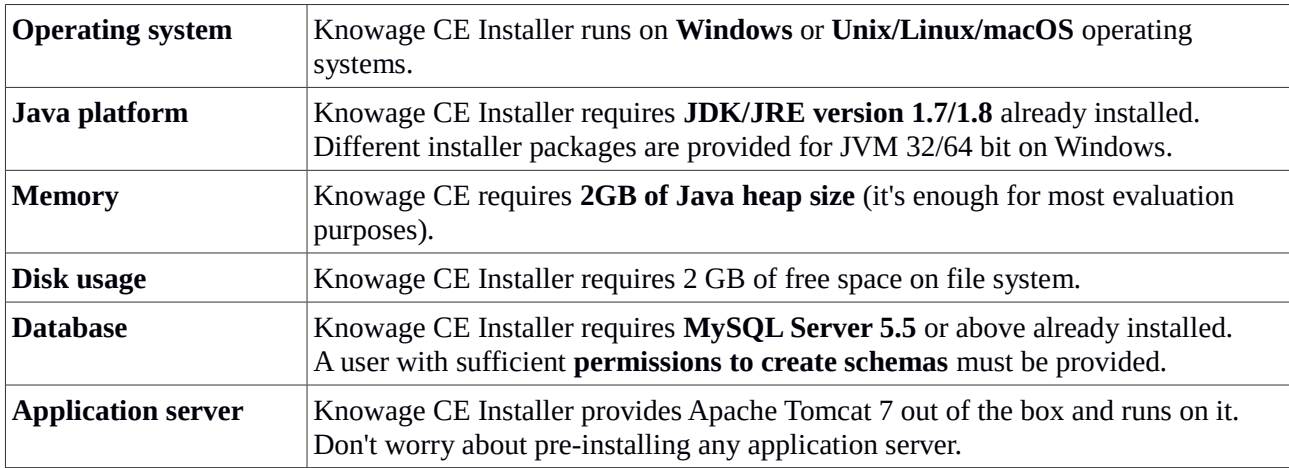

#### **SERVER-SIDE REQUIREMENTS**

## **CLIENT-SIDE REQUIREMENTS**

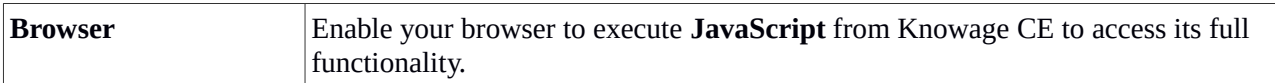

### **MANAGING KNOWAGE CE**

After installation, you can start/stop Knowage CE using desktop links, start menu entries or following commands.

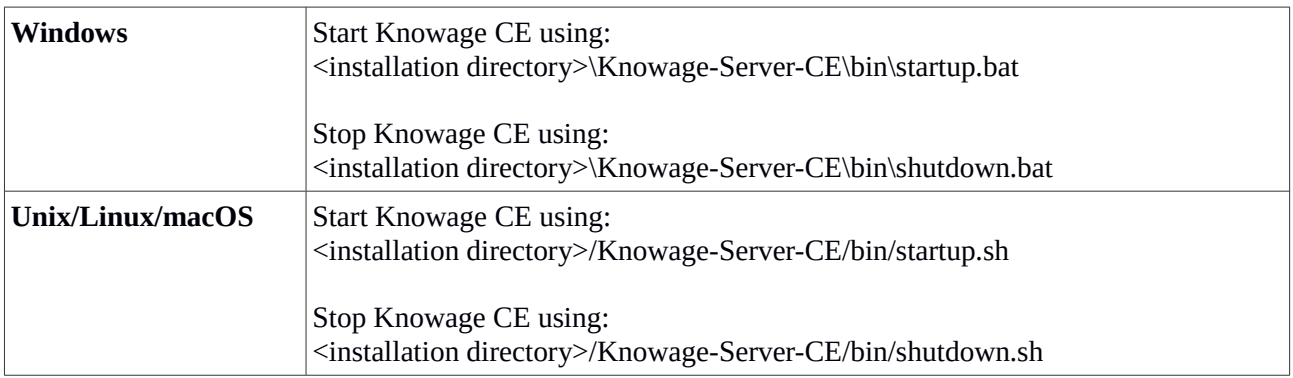

Please visit **www.knowage-suite.com** for further information.